## **Corrigé de l'épreuve de GESTION**

# **Session principale - Juin 2014**

# **Recommandations**

 Chers élèves, on vous présente les recommandations suivantes pour subir l'épreuve de la matière Gestion :

- La révision *finale* doit porter essentiellement sur les différentes formules et synthèses évoquées par les différents chapitres.
- Vérifiez bien que votre machine à calculer fonctionne bien.
- Consacrez 10 à 15 mn environ pour une lecture totale du sujet.
- Le sujet de Gestion se compose de deux parties « La première partie notée sur 5 points, elle se compose de 2 à 3 exercices qui peuvent vous préparer à la 2ème partie» ; « La deuxième partie notée sur 15 points, elle se compose en général de quelques dossiers ».
- Pour *la première partie* « Exercices », vous commencez par l'exercice que vous jugez facile, lisez bien les questions, puisque certaines d'entre elles demandent parfois de réflexion, essayez de respecter l'ordre des questions, mais quand vous ne pouvez pas résoudre une question, vous passez à la question suivante, puisque parfois les questions ne sont pas liées sur le plan calcul.
- Pour *la deuxième partie* « Etude d'un cas », essayer de saisir le fil conducteur en lisant l'introduction générale du cas ainsi que les introductions relatives à chaque dossier. La compréhension du fil conducteur vous aide à traiter convenablement le sujet. L'introduction générale de l'étude de cas peut exposer par exemple le ou les problématiques rencontrées par l'entreprise, l'analyse de quelques situations, la recherche des solutions, etc….
- Traitez les dossiers dans l'ordre tout en respectant aussi l'ordre de leurs questions. En général, les dossiers ne sont pas nécessairement liés sur le plan calcul, mais liés sur le plan idée et fil conducteur, de ce fait ne pas réussir dans un dossier ne constitue pas un obstacle pour résoudre le dossier suivant.
- Vérifiez bien vos calculs et remplir clairement les annexes (éviter les ratures, les surcharges...).
- Donnez les numéros correspondants des exercices, des dossiers et de leurs questions.
- Numérotez les pages de votre copie.
- Justifiez vos résultats par les calculs nécessaires.

 *…….. Bon Courage*

# **Première partie : 5 points**

# **Exercice 1 :**

**1.** Déterminez pour le segment « Lessive en poudre », le pourcentage des ventes en volume et en valeur pour l'année 2013 sur l'Annexe 1 page 6/8 (à rendre avec la copie).

Voir annexe 1

**2.** Calculez pour le segment « Lessive en poudre », le taux d'évolution de 2012 à 2013 en volume et en valeur sur l'Annexe 1 page 6/8 (à rendre avec la copie).

Voir annexe 1

**3.** Comparez et commentez, les résultats du rayon avec ceux du secteur sur l'Annexe 1 page 6/8 (à rendre avec la copie).

Voir annexe 1

### **Exercice 2 :**

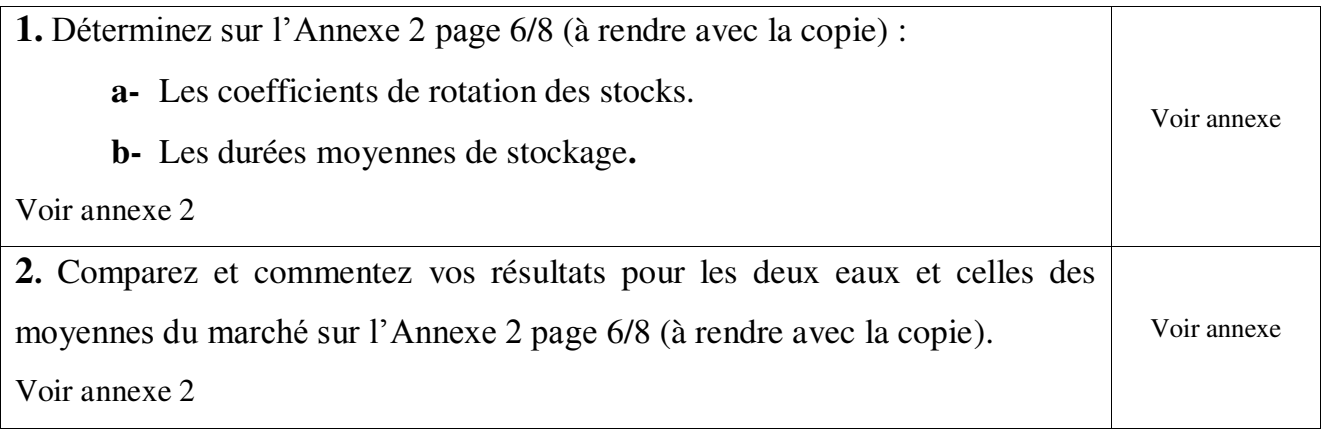

# **Deuxième partie : 5 points**

**Dossier 1 : Suivi du coût de production** 

**1. Etablissez la fiche du coût de production unitaire prévisionnel Annexe 3 page 7/8 (à rendre avec la copie).** 

Voir annexe 3

**2. Complétez le tableau de comparaison entre les coûts réels et les coûts préétablis de la production réelle du mois de janvier 2013 permettant de faire apparaître les écarts globaux Annexe 4 page 7/8 (à rendre avec la copie).** 

Voir annexe 4

**3. Analysez l'écart global sur tissu et sur main d'œuvre en écart sur quantité et en écart sur coût.**

Analyse de l'écart global

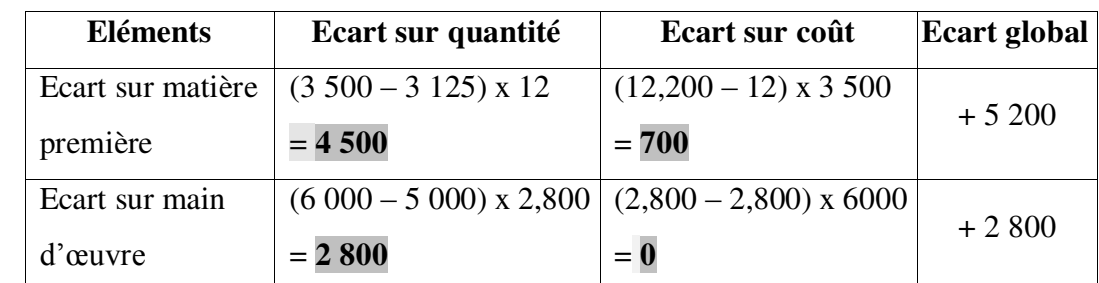

**4. Interprétez les écarts sur tissu et sur main d'œuvre et aidez Monsieur Mohamed à trouver une solution adéquate pour pouvoir diminuer son coût de production.** 

Interprétation :

- Ecart sur matière

. Ecart défavorable sur quantité

. Ecart défavorable sur coût

-Ecart sur main d'œuvre

. Ecart défavorable sur quantité

. Ecart nul sur coût

M. Mohamed doit optimiser la gestion des stocks des matières premières (améliorer l'approvisionnement), diminuer les déchets et suivre de près le temps de travail de la main d'œuvre.

# **1. Calculez avec le système actuel (4 commandes par an) le coût de passation et le coût de possession**

– Coût de passation = 500 x 4 = **2 000 D** 

**–** Coût de possession = (100 000 x 12 x 0,12) / (2 x 4) = **18 000 D**

**2. Le rythme actuel de passation des commandes répond-il à l'objectif fixé par M. Mohamed (minimiser les coûts) ? Justifiez votre réponse.** 

Le rythme actuel ne répond pas à l'objectif fixé par le gérant M. Mohamed car le coût de passation est différent du coût de possession (2 000 D  $\neq$  18 000 D).

A l'optimum : Coût de passation = Coût de possession.

**3. Déterminez à l'aide du modèle de Wilson, le nombre optimal de commandes.**  Nombre de commandes selon le modèle de Wilson :

$$
N^* = \sqrt{\frac{Ci}{2p}}
$$

 $N^* = |$ 100 000 x 12 x 0,12  $\frac{1}{2 \times 500}$  = 12 soit 12 commandes

**4. L'entreprise a-t-elle intérêt à adopter ce modèle ? Si oui, chiffrez l'économie réalisée.** 

Oui l'entreprise a intérêt à adopter ce modèle car elle peut réaliser une économie de coût de : [2 000

$$
+\; 18\; 000]-[12\; x\; 500+(100\; 000\; x\; 12\; x\; 0,12)/2\; x\; 12]
$$

 $= 20 000 - 12 000 = 8 000 D$ 

**5. Sachant que le taux de tissu non utilisable et non vendable à l'atelier Coupe est de l'ordre de 10 % imputable principalement à la longue durée de détention qui rend une partie des stocks démodée, quelle solution préconisez-vous au gérant de la société pour réduire ses coûts.** 

Augmenter le nombre de commandes  $\Longrightarrow$  Accélérer la rotation des stocks

### **1. Calculez le coût de revient d'un pull marin**

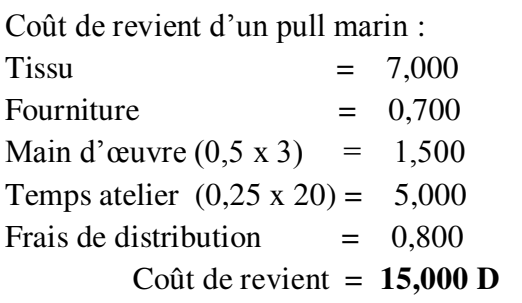

**2. A quel prix minimum doit être facturé un pull marin aux magasins de prêt à porter pour assurer l'équilibre de cette activité ?** 

Prix minimum = CR = **15 D soit 17,700 D TVA comprise au taux de 18 %.** 

**3. Sachant que le prix accepté par les clients potentiels (29,500 D) est un prix TVA comprise au taux de 18 % et que la société accorde à ses clients revendeurs (magasins de prêt à porter) une marge de 5 D ; déterminez le prix de vente hors TVA pratiqué par la société aux magasins de prêt à porter.** 

Prix HTVA accepté par les clients potentiels : 29,500 / 1,18 = 25 D

Prix de vente HTVA pratiqué par la société aux magasins : 25 – 5 = **20 D** 

ou bien : (29,500 / 1,18) – 5 = **20 D**

**4. Montrez que le montant des charges fixes annuelles est de 75 000 D.** 

Charges fixes annuelles : [(10 x 15/60) x 25 000] + [0,5 x 25 000] = **75 000 D**

**5. Etablissez le tableau de résultat différentiel pour la production de 25 000 pulls marins.** 

Tableau de résultat différentiel

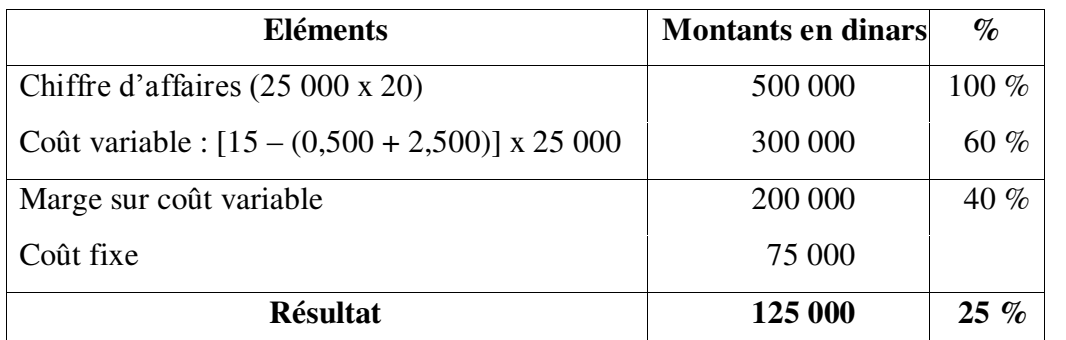

# **6. A partir de combien de pulls marins l'activité est-elle rentable ? Comment appelle-ton cette valeur ?**

L'activité est rentable à partir de : 75 000/ (200 000/25 000) = **9 375 pulls**

C'est le seuil de rentabilité en quantité.

**7. En vous appuyant sur l'étude quantitative que vous venez de réaliser, dites si l'entreprise doit lancer la production des pulls marins et pourquoi ?** 

L'entreprise doit lancer le nouveau produit car :

- le marché est demandeur ;

- le résultat est bénéficiaire ;

- la marge de sécurité est importante : 25 000 – 9 375 = 15 625 pulls

- la part de marché de l'entreprise augmente.

#### **Dossier 4 : Choix de financement**

**1. En vous basant sur un taux d'actualisation de 12 % et un taux d'impôt sur les bénéfices de 30 %, déterminez les flux nets de trésorerie actualisés relatifs au financement partiel par emprunt bancaire Annexe 5 page 8/8 (à rendre avec la copie).**  Voir annexe 5

**2. Sachant que le coût de financement de la 2ème solution est de 156 743 D, quel mode de financement conseillez-vous à la société nouvelle de confection ? Justifiez votre réponse.** 

On conseille à la société nouvelle de confection d'adopter la première solution

car 139 302 D < 156 743 D.

| $\lambda$ nnova 1. | $T_0$ kl |
|--------------------|----------|

**Annexes à rendre avec la copie Annexe 1 : Tableau d'analyse des ventes du rayon « Lessive »** 

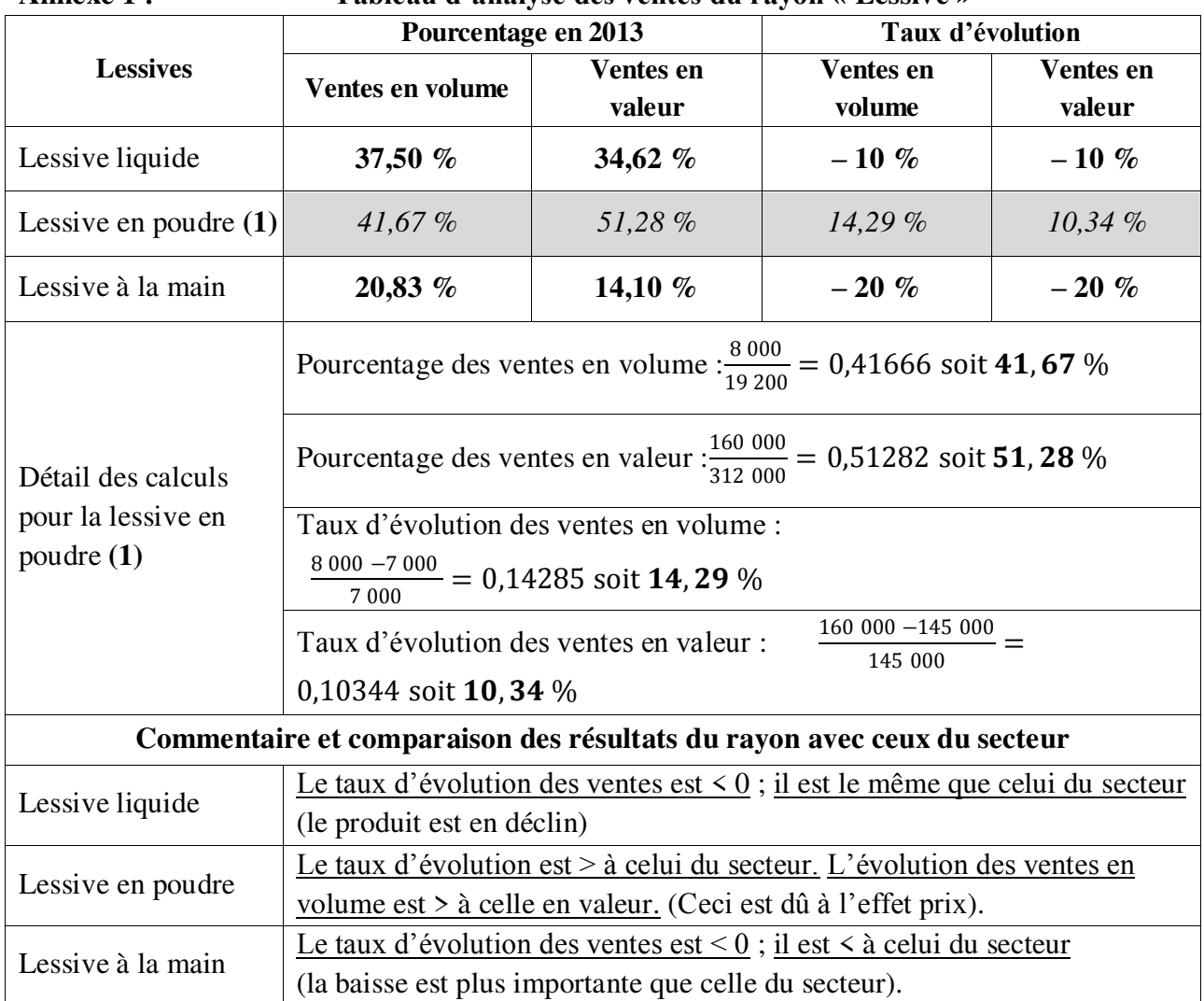

**(1)** *Arrondir à deux chiffres après la virgule.* 

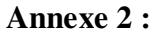

**Annexe 2 : Tableau d'analyse des stocks du rayon des eaux** 

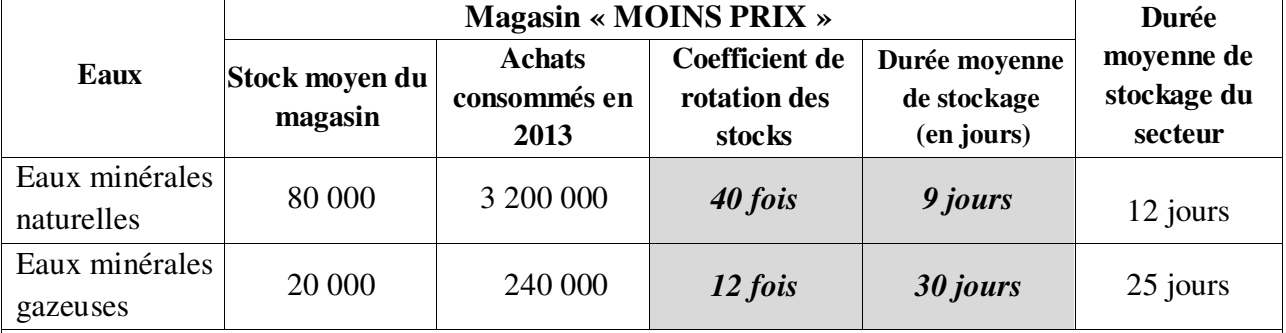

#### **Détail des calculs :**

Coefficient de rotation des stocks « eaux minérales naturelle » : r = 3 200 000/80 000 = **40 fois** Coefficient de rotation des stocks « eaux minérales gazeuses » : r = 240 000/20 000 = **12 fois** Durée moyenne de stockage « eaux minérales naturelle » : 360/40 = **9 jours**

Durée moyenne de stockage « eaux minérales gazeuses » : 360/12 = **30 jours** 

#### **Commentaire :**

Eaux minérales naturelles : rotation plus rapide que celle de la moyenne du secteur ; le coût de stockage est inférieur à celui du secteur.

Eaux minérales gazeuses : rotation moins rapide que celle de la moyenne du secteur ; l'entreprise supporte des coûts plus élevés.

(Corrigé, Matière Gestion -Session principale juin 2014) Page 7 sur 12

### **Annexe 3 : Fiche du coût de production prévisionnel d'un Blouson**

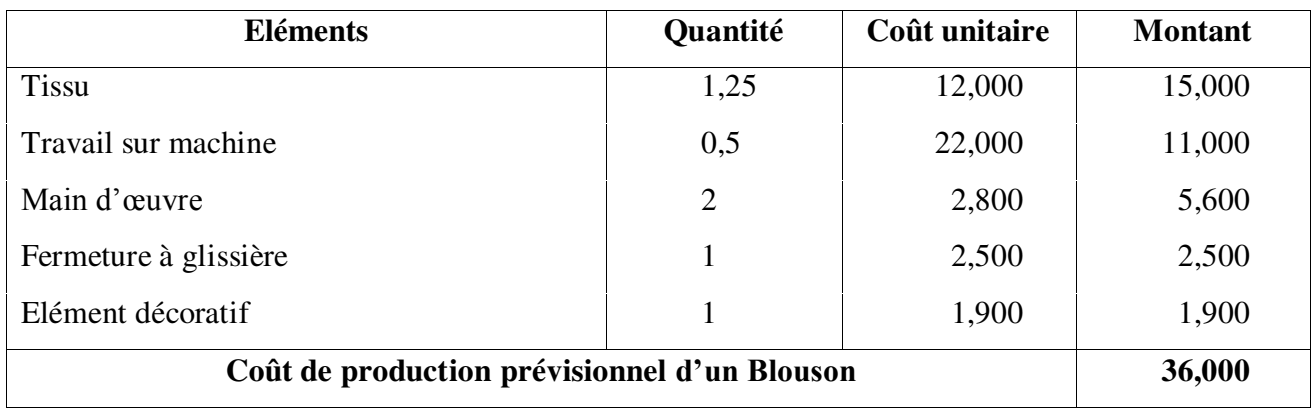

### **Annexe 4 : Tableau de détermination de l'écart global** (Sommes en dinars)

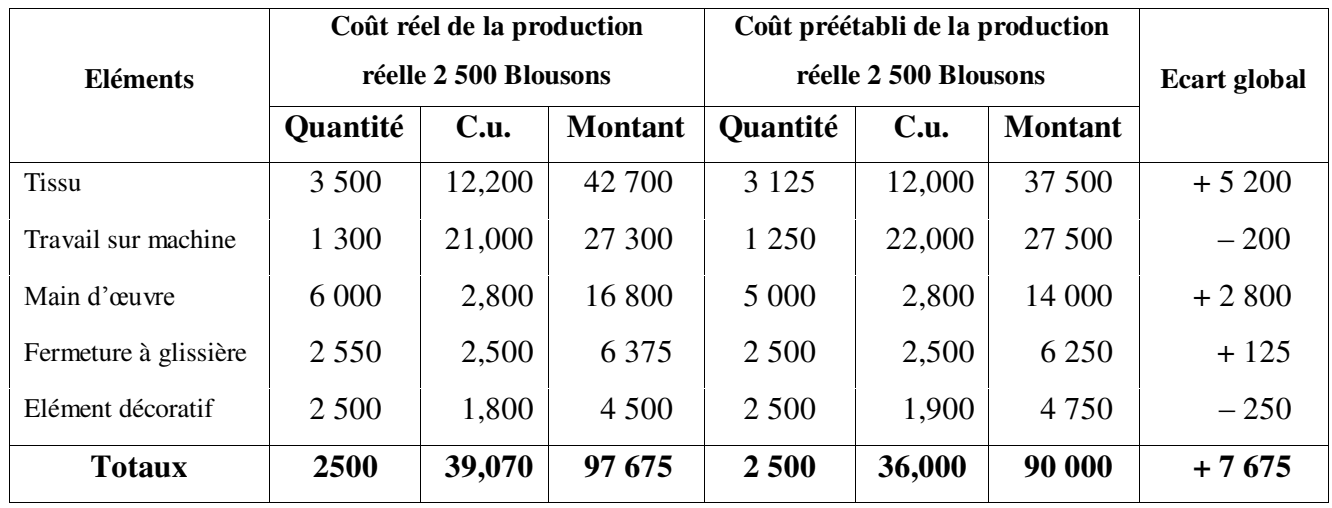

| Années<br><b>Eléments</b>                                      | $\mathbf{0}$             | $\mathbf{1}$ | $\boldsymbol{2}$ | 3           | $\overline{\mathbf{4}}$ | 5              |  |
|----------------------------------------------------------------|--------------------------|--------------|------------------|-------------|-------------------------|----------------|--|
| Décaissement :                                                 |                          |              |                  |             |                         |                |  |
| Coût de l'investissement                                       | 200 000                  |              |                  |             |                         |                |  |
| Paiement des intérêts                                          |                          | 15 000       | 12 000           | 9 0 0 0     | 6 0 0 0                 | 3 0 0 0        |  |
| Remboursement du principal                                     | $\overline{\phantom{a}}$ | 30 000       | 30 000           | 30 000      | 30 000                  | 30 000         |  |
| <b>Total des décaissements</b>                                 | 200 000                  | 45 000       | 42 000           | 39 000      | 36 000                  | 33 000         |  |
| <b>Encaissements:</b>                                          |                          |              |                  |             |                         |                |  |
| Montant de l'emprunt ou du leasing                             | 150 000                  |              |                  |             |                         |                |  |
| Valeur résiduelle                                              |                          |              |                  |             |                         | $\overline{0}$ |  |
| Economie d'impôt sur les amortissements de<br>l'investissement |                          | 12000        | 12000            | 12000       | 12000                   | 12000          |  |
| Economie d'impôt sur les intérêts                              |                          | 4500         | 3600             | 2700        | 1800                    | 900            |  |
| <b>Total des encaissements</b>                                 | 150 000                  | 16500        | 15 600           | 14700       | 13800                   |                |  |
|                                                                |                          |              |                  |             |                         | 12 900         |  |
| Flux nets de trésorerie                                        | (50000)                  | (28, 500)    | $(26\,400)$      | (24300)     | (22 200)                | (20100)        |  |
| Coefficient d'actualisation $(12 \%)$                          |                          | 0,892 857    | 0,797 194        | 0,711 780   | 0,635 518               | 0,567 427      |  |
| Flux nets de trésorerie actualisés (1)                         | (50000)                  | (25, 446)    | (21046)          | $(17\,296)$ | (14109)                 | $(11\,405)$    |  |
| Coût net de financement                                        | 139 302 D                |              |                  |             |                         |                |  |

**Annexe 5 : Tableau de calcul des flux nets de trésorerie actualisés et du coût de financement** 

**(1)** - *Arrondir au dinar supérieur si la partie décimale est supérieure ou égale à 0,500 D ;* 

*- Arrondir au dinar inférieur si la partie décimale est inférieure à 0,500 D*

(Corrigé, Matière Gestion -Session principale juin 2014) Page 9 sur 12

# **Analyse du sujet – Session principale 2014 –**

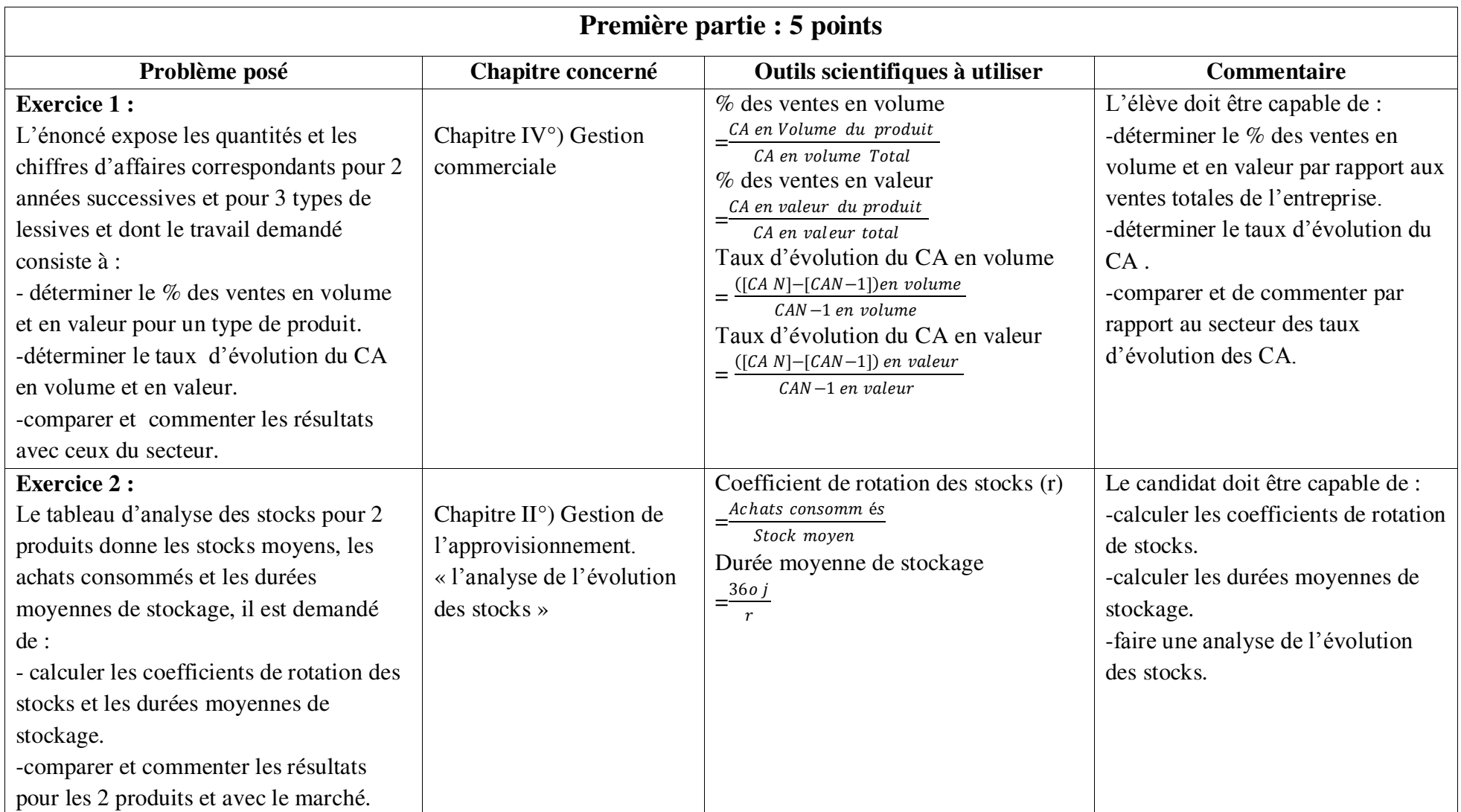

### **Deuxième partie : 15 points**

Problématique et fil conducteur : La société qui se différencie de ses concurrents par la qualité de ses vêtements, elle souhaite élargir progressivement sa gamme et s'engager dans une politique de réduction des coûts ; a ce propos, on vous demande de traiter les dossiers suivants :

 **Dossier n°1** : Calcul et contrôle des coûts. (établissement de la fiche de coût de production→ comparaison entre les coûts réels et les coûts préétablis → analyse de l'écart global → Interprétation des écarts…).

**→ Dossier n**°2 : Gestion des approvisionnements. (calcul du coût de passation et de possession → Détermination du nombre optimal de commandes par la formule de Wilson → conséquence de la longue durée de détention de stock → solution possible…).

**Dossier n°3** : Développement d'un nouveau produit. (calcul du coût de revient unitaire → détermination du prix de vente minimum → détermination du prix de vente HTVA pratiqué par la société aux magasins → calcul du seuil de rentabilité en quantité → décision relative au lancement du nouveau produit).

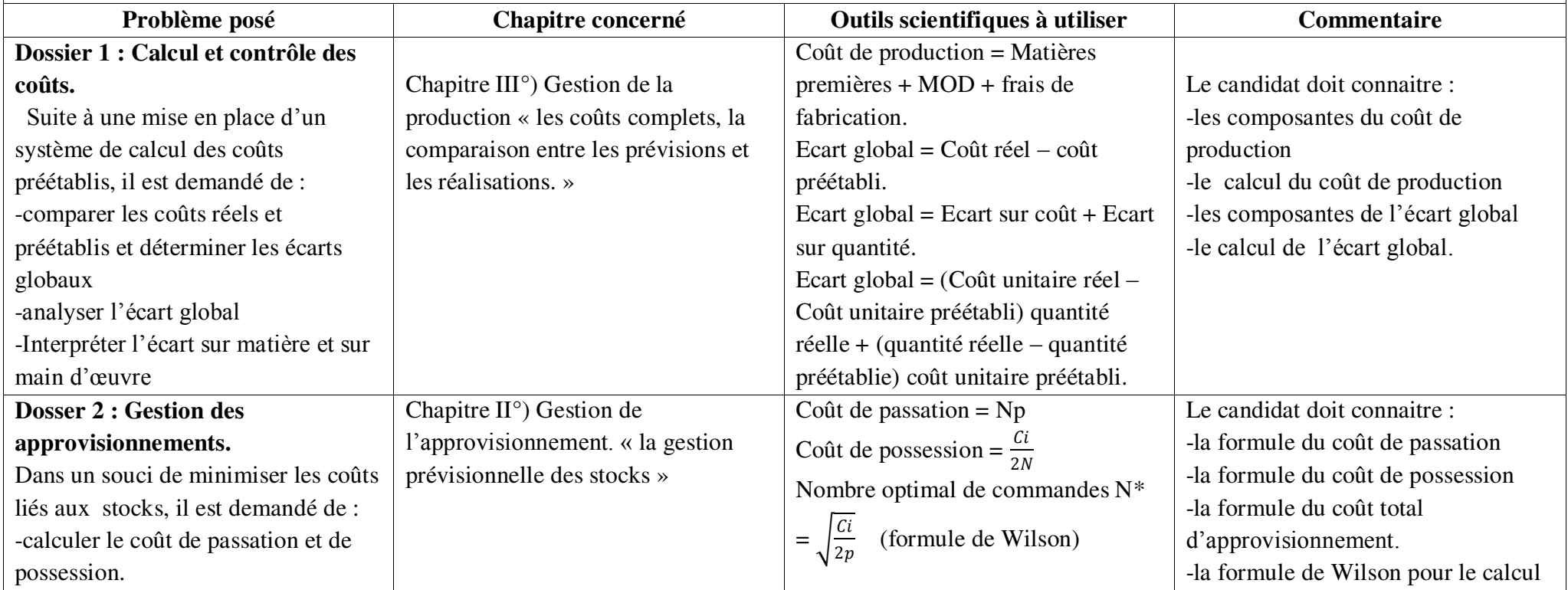

Dossier n°4 : Choix de financement : (calcul du coût net de financement → choix d'un mode de financement parmi deux.)

(Corrigé, Matière Gestion -Session principale juin 2014) Page 11 sur 12

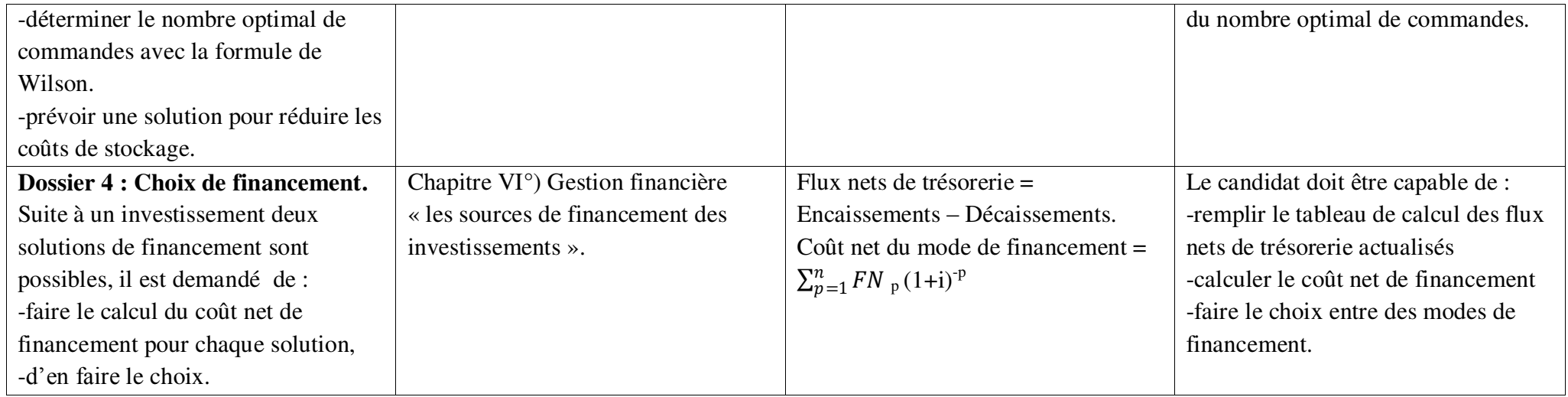